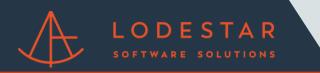

Step 1: Enter loan information and answer any relevant details in the \_More Details\_ dropdown.

| BSM Bank                    | REFINANCE                  |                           |       |                  |   | Apply Now | Log In |  |
|-----------------------------|----------------------------|---------------------------|-------|------------------|---|-----------|--------|--|
| Purcha                      | se Your                    | New Ho                    | ome   | 9                |   |           |        |  |
| 90210                       | 500,000.00                 | 50,000.00                 | 10%   | 700 - 719 (Good) | v |           |        |  |
| Less Options A              |                            |                           |       |                  |   |           |        |  |
| Property Type Single family | residence ~ Prope          | rty Use Primary residence | ~ Mon | thly Income      |   |           |        |  |
| Monthly Debts               | Foreclosure? Self employee |                           |       |                  |   |           |        |  |
| Search Rates                |                            |                           |       |                  |   |           |        |  |
|                             |                            |                           |       |                  |   |           |        |  |
|                             |                            |                           |       |                  |   |           |        |  |
|                             |                            |                           |       |                  |   |           |        |  |

Step 2: It will then search for loan information, This may take a moment,

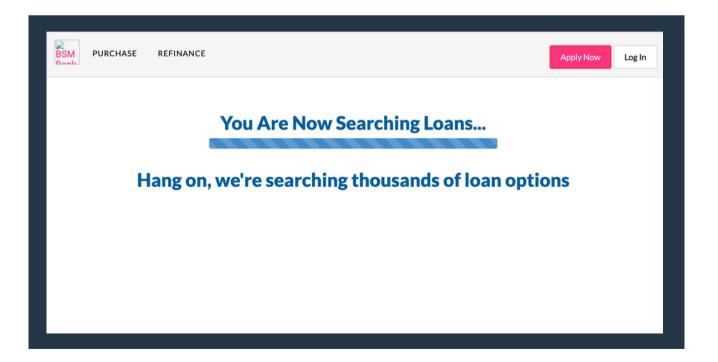

Please contact support@lssoftwaresolutions.com for questions!

Step 3: Once it finds loans for you, click \_Show details\_ under the Closing Cost Details header for the scenario you would like fees for.

|           |             |                        | Start By Cho       | oosing a Loa         | an       |                        |                        |
|-----------|-------------|------------------------|--------------------|----------------------|----------|------------------------|------------------------|
|           |             | Don't go               | anywhere, a        | almost done          | e search | ing                    |                        |
|           |             | Clic                   | k on any loan t    | to view more o       | details  |                        |                        |
| Filter S  | iearch Re   | sults                  |                    |                      |          |                        |                        |
| Max Payme | int         | Max APR                | Max Points/Credits | Loan Type            |          | Loan Term              |                        |
| No max    |             | No max                 | No max             | All                  | ~        | All                    | ~                      |
| Modify Ye | our Search? | Rate Watch             |                    |                      |          |                        |                        |
|           |             |                        |                    |                      |          | Effective date: 6/10/2 | 022 at 10:07:25 am pst |
| 30 Year F | ixed Conve  | ntional 4 loan options |                    |                      |          |                        |                        |
| Rate      | APR 😡       | Monthly Payment        | Points/ Credits 😡  | Closing Cost Details |          |                        |                        |
| 6.500%    | 7.254%      | \$2,844                | \$14,612           | Show details         |          | Apply Now              | Chat                   |
| 6.500%    | 6.993%      | \$2,844                | \$3,375            | Show details         |          | Apply Now              | Chat                   |
| 6.625%    | 7.359%      | \$2,881                | \$13,334           | Show details         |          | Apply Now              | Chat                   |
| 7.000%    | 7.745%      | \$2,994                | \$12,852           | Show details         |          | Apply Now              | Chat                   |
|           |             |                        |                    |                      |          |                        |                        |
| 15 Year F | ixed Conve  | ntional 4 loan options |                    |                      |          |                        |                        |
|           |             |                        |                    |                      |          |                        |                        |

Step 4: Once the loan opens, click the FEES tab.png

LODESTAR

| BSM P              | URCHASE     | REF   | BSM Bank Logo                                                            | L                  | oan Deta                   | ils & Sun    | nmary                                 | ×     | Apply N       | ow Log In            |   |
|--------------------|-------------|-------|--------------------------------------------------------------------------|--------------------|----------------------------|--------------|---------------------------------------|-------|---------------|----------------------|---|
|                    |             | l     | 30 Year Fixed Conver<br>Your interest rate and<br>fixed for 30 years and | monthly payment    | t will stay                | ✓ Considered |                                       |       |               |                      |   |
| Filter             | Search Ro   | esult | RATE & PAYMENT                                                           | FEES MOR           | E                          |              |                                       | - 1   |               |                      |   |
| Max Paym<br>No max |             | Ma    | Rate:<br>APR:<br>Fees:                                                   | 6.500%<br>7.254%   | Payme<br>Loan A<br>Loan Te | mount:       | \$2,844.31 ⊕<br>\$450,000<br>30 years | erm   |               | ~                    |   |
| Modify Y           | our Search? | Rate  | Monthly Paym<br>Your total monthly pa<br>(PITI). We're just estir        | yment includes th  |                            |              |                                       |       | date: 6/10/20 | 22 at 10:07:25 am pr | a |
| 30 Year I          | Fixed Conv  | entio | insurance since we de<br>estimate of how muc                             | on't know the exac | t amounts yet              | . Meanwhile  | e, here's a good                      |       |               |                      |   |
| Rate               | APR 😡       | Mo    | Item                                                                     |                    |                            | Pa           | yment                                 |       |               |                      |   |
| 6.500%             | 7.254%      | \$2,1 | Principal & Int                                                          | erest              |                            |              | ,844.31                               | Apply | y Now         | Chat                 |   |
| 6,500%             | 6.993%      | \$2,1 | Property Taxe                                                            | S                  |                            | \$5          | 38.23 😡                               |       |               | Chut                 |   |
| 6.500%             | 6.993%      | 52,1  | Homeowners                                                               | Insurance          |                            | \$4          | 7.54 😡                                | Apply | y Now         | Chat                 |   |
|                    | 7.359%      | \$2,  | Mortgage Inst                                                            | urance             |                            | \$2          | 06.25 😡                               | Apply | y Now         | Chat                 |   |
| 6.625%             | 7.009%      |       |                                                                          |                    |                            |              |                                       |       |               |                      |   |
| 6.625%             | 7.745%      | \$2.5 | TOTAL PITI                                                               |                    |                            | \$3,         | ,636.33                               | Appl  | y Now         | Chat                 |   |

Step 5: Fees have automatically been generated for that loan file.

| SSM PU    | URCHASE     | RE BSM Bank Logo                                                                                                    | etails & Summary                                                                                                    | pply Now Log In               |
|-----------|-------------|----------------------------------------------------------------------------------------------------|----------------------------------------------------------------------------------------------------|-------------------------------|
|           |             | <b>30 Year Fixed Conventional</b><br>Your interest rate and monthly payment will stay<br>fixed for 30 years and never change. | Loan Highlights<br>✓ Most popular Ioan<br>✓ Fixed payment life of Ioan<br>✓ Considered least risky<br>✓ Good if you stay long term |                               |
| Filtor S  | earch Re    | RATE & PAYMENT FEES MORE                                                                                                    |                                                                                                    |                               |
| Max Payme |             | CLOSING COSTS/FEES<br>Lender Charges                                                                                          | Cost                                                                                                    |                               |
| No max    |             | Loan Discount Points                                                                                                    | \$14,612                                                                                                    | ~                             |
|           |             | Third-party Services (you cannot shop for)                                                                                    | 014,012                                                                                                    |                               |
| Modify Yo | our Search? | Rate Appraisal                                                                                                    | \$475                                                                                                    |                               |
|           |             | Third-party Services (you can shop for)                                                                                       |                                                                                                    | 6/10/2022 at 10:07:25 am p    |
|           |             | ALTA 8.1 Environmental Protection Lien                                                                                        | \$25                                                                                                    | b/ 10/ 2022 at 10.07.25 am p: |
|           |             | Closing Fee C                                                                                                    | \$100                                                                                                    |                               |
| 30 Year F | ixed Conve  | Courier Fee                                                                                                    | \$35                                                                                                    |                               |
|           |             | Exam Fee                                                                                                    | \$100                                                                                                    |                               |
| Rate      | APR 😡       | Me Lender's Title Policy                                                                                                    | \$1,834                                                                                                    |                               |
| 6.500%    | 7.254%      | sz Wire Fee                                                                                                    | \$24 Apply No                                                                                                    | w Chat                        |
| 0.500 %   | 1.234%      | Government Fees                                                                                                    | ФД . Арріу Ко                                                                                                    | Chat                          |
| 6.500%    | 6.993%      | \$2 County - Deed Fee                                                                                                    | \$41 Apply No                                                                                                    | w Chat                        |
|           | 0.770.0     | County - Mortgage Fee                                                                                                    | \$99                                                                                                    | Child                         |
| 6.625%    | 7.359%      | \$2 Other Fees                                                                                                    | Apply No                                                                                                    | w Chat                        |
|           |             | Owner's Title Policy (optional)                                                                                               | \$0                                                                                                    |                               |
| 7.000%    | 7.745%      | \$2 Total Closing Costs/Fees                                                                                                  | \$17,345 Apply No                                                                                                    | w Chat                        |
| 15 Year F | ixed Conve  | PREPAID & IMPOUND AMOUNTS                                                                                                    |                                                                                                    |                               |
|           |             | Homeowners Insurance (2 months)                                                                                               | \$95                                                                                                    |                               |
| 10 Year F | ixed Conve  | Mortgage Insurance (2 months)                                                                                                 | \$413                                                                                                    |                               |
|           | intea conve | Prepaid Interest (27 days)                                                                                                    | \$2,194                                                                                                    |                               |
| 10// 100  | 1.0         | Property Taxes (2 months)                                                                                                    | \$1,076                                                                                                    |                               |
| 10/6 ARN  | M Conventi  | enal Escrow/Impound Amounts                                                                                                   |                                                                                                    |                               |
|           |             | Homeowners Insurance (2 months)                                                                                               | \$95                                                                                                    |                               |
| 10/1 ARN  | M Conventi  | onal Mortgage Insurance (2 months)                                                                                            | \$413                                                                                                    |                               |
|           |             | A72WA8#estimated Taxes (2 months)                                                                                             | \$1,076                                                                                                    |                               |